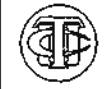

## TOMADA DE CONTAS ESPECIAL

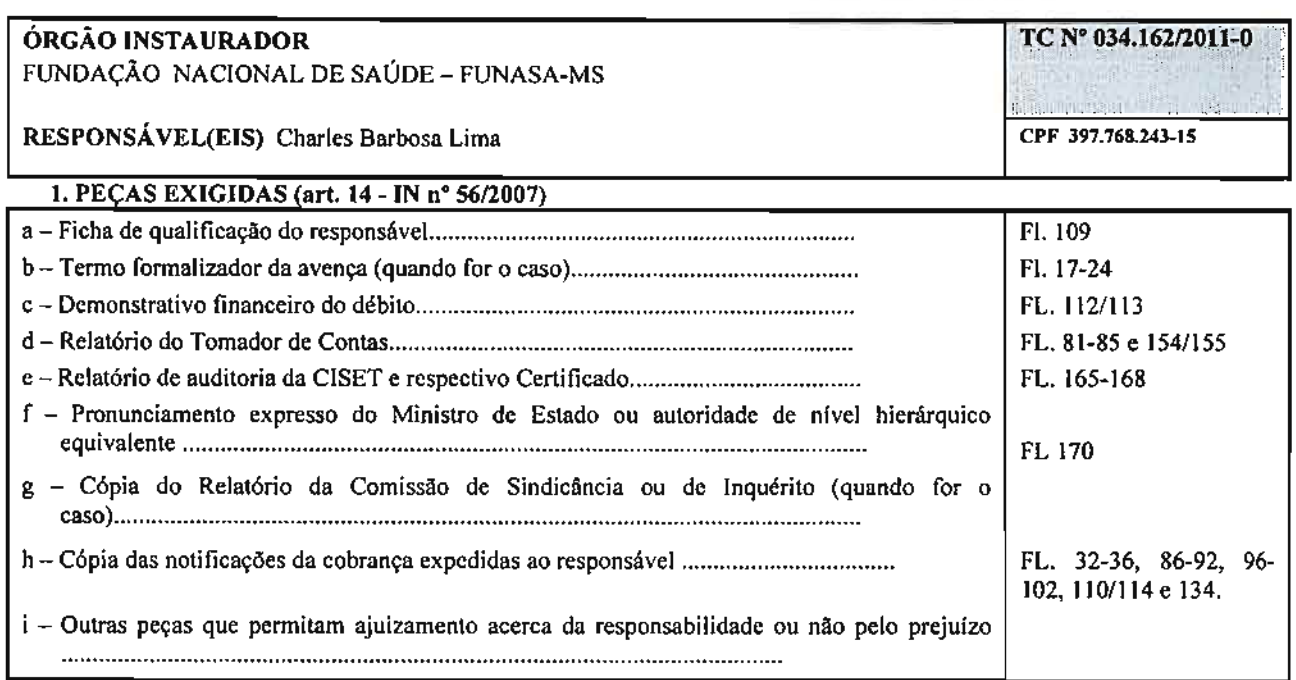

## 2. SITUAÇÃO

- 1(X) A Tomada de Contas Especial está devidamente constituída com as peças acima relacionadas, que estão em conformidade com o art. 4º da IN/TCU nº 56/2007, encontrando-se em condição de ser instruída.
- 2 () Ausente(s) na Tomada de Contas a(s) peça(s) exigida(s) pela IN nº 56/2007, enumeradas nas alíneas desta folha, propomos sua restituição à origem para fins de complementação, no prazo de 15 (quinze) dias, contados de seu recebimento pelo órgão/entidade responsável pela instauração, devendo-se, ainda, cancelar a autuação provisório do processo.

LOCAL/DATA SECEX/Pl, 02 de fevereiro de 2011

**ASSINATUR** //Carimbo do respons **PELO EXAME** o Ferreira j Técnico Federal de Controle Externo Matricula TCU Nº 1812,0

## 3. DESPACHO DO SECRETÁRIO

- X) Encaminhar o processo para instrução, tendo em vista a imediata citação do(s) responsável(is).
- ) Restitua-se à origem para fins de complementação, fixando-se o prazo de 15 dias para encaminhamento dos autos ao  $\epsilon$ TCU, cancelando-se a autuação provisória do processo.

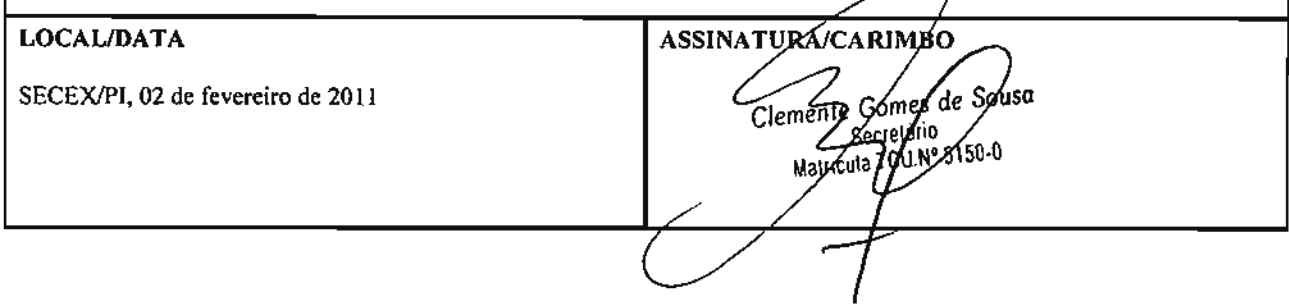